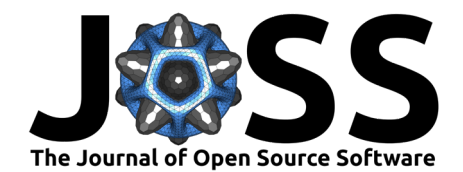

# dropout: an R Package for Addressing Dropouts, Missing Values, and Sectional Challenges in Survey Data Analysis

### **Hendrik Mann**<sup>1</sup>

**1** University of Wuppertal, Germany

#### **DOI:** [10.21105/joss.06181](https://doi.org/10.21105/joss.06181)

#### **Software**

- [Review](https://github.com/openjournals/joss-reviews/issues/6181) C
- [Repository](https://github.com/hendr1km/dropout) &
- [Archive](https://doi.org/10.6084/m9.figshare.25355746.v1)

**Editor:** Samuel Forbes & **O Reviewers:**

- [@medewitt](https://github.com/medewitt)
- [@max-alletsee](https://github.com/max-alletsee)
- [@Darthpathos](https://github.com/Darthpathos)

**Submitted:** 20 November 2023 **Published:** 30 March 2024

#### **License**

Authors of papers retain copyright and release the work under a Creative Commons Attribution 4.0 International License [\(CC BY 4.0\)](https://creativecommons.org/licenses/by/4.0/).

### **Summary**

Missing data can reduce the statistical power of a study and can produce biased estimates, leading to invalid conclusions  $(Kang, 2013)$ . When working with survey data, capturing and categorizing missing values is crucial for maintaining data quality. The dropout package assists in distinguishing whether missing values are isolated instances, sectional missing values, or complete dropouts and offers the tools to identify those participants. This distinction enables effective data cleaning and provides insights into the study design and the response behaviors of participants.

### **Statement of need**

dropout is an R package [\(R Core Team, 2022\)](#page-5-1) available on CRAN that is designed to distinguish between different types of missing values in survey data. It allows users to identify whether missing values are due to complete dropouts - participants who stop answering the questionnaire completely, participants who skip whole sections, or isolated instances of NA values. Unlike current R packages that deal with missing values in data analysis by (visually) producing summary statistics that treat each missing value equally, such as naniar [\(Tierney & Cook,](#page-5-2) [2023\)](#page-5-2) and mde [\(Gonzabato, 2022\)](#page-5-3), dropout classifies missing values based on the occurrence of single missing values, section dropouts and complete dropouts. This allows dropout to produce summary statistics of different response patterns and relate them to the overall occurrence of missing values. Unlike daqapo [\(Martin, 2022\)](#page-5-4), a package that can also be used to find sequential gaps of missing values for participants, dropout allows you to use its summary statistics and detect participants based on their classified response pattern. This enables a simpler workflow for data cleaning and further analysis.

## **Usage**

dropout includes two essential functions, beginning with drop\_summary. This function is designed to generate summary statistics for missing values in your dataset. It requires two primary inputs: the dataframe to analyze and the identifier of the last survey item. The latter is particularly important in cases where your data includes additional columns generated by the survey platform, such as participation time. These extra items can lead to biased results in the function, as no dropouts may be detected if the last column has no missing values. To counter this, if the last col argument is left unspecified, drop summary will automatically address the issue by setting last col to the last column in the dataframe that contains missing values, and it will issue a warning to inform the user. For optimal usage of the dropout package, it's generally good practice to ensure your dataframe either exclusively contains the survey

Mann. (2024). dropout: an R Package for Addressing Dropouts, Missing Values, and Sectional Challenges in Survey Data Analysis. Journal of 1 Open Source Software, 9(95), 6181. [https://doi.org/10.21105/joss.06181.](https://doi.org/10.21105/joss.06181)

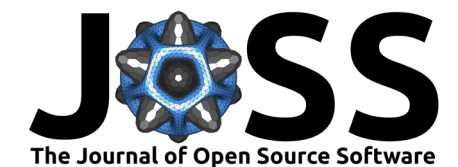

items, or that the last col argument is manually set to the last survey item in your dataset. Generally, it is essential to index all survey items in the dataframe in their correct order. An optional argument of the drop\_summary function is section\_min. This parameter plays a crucial role when drop\_summary is used to detect sections that participants may have skipped. By default, it looks for at least three consecutive missing items to identify a skipped section. This threshold seems to be sensitive enough to differentiate between single missing values and section omissions. However, it's advisable to experiment with different section\_min settings to find the optimal threshold that aligns with your specific study design.

drop detect works similarly to drop summary and requires the same input arguments. However, instead of generating summary statistics for each question in your dataframe, drop\_detect focuses on identifying dropouts for each participant. The output includes a logical column indicating whether a participant dropped out, and if so, it specifies the question and the index in the dataframe where this occurred. This functionality allows for the filtering of dropouts based on specific columns or indexes. Furthermore, the last\_col argument in drop\_detect is particularly useful for identifying participants who skipped specific sections. This can be achieved either by creating a subset of the dataframe containing only the items from that section or by setting the last col argument to the last item of the section. These and other applications can be easily integrated with verbs from the tidyverse [\(Wickham et al., 2019\)](#page-5-5).

### **Examples**

For the following examples we will use an adapted version of the Flying Etiquette by fivethirty-eight dataset [\(Hickey, 2014\)](#page-5-6) that is included in the dropout package. In these workflow examples, I will be using dplyr verbs [\(Wickham et al., 2023\)](#page-5-7) — although this is not necessary.

As illustrated with the flying dataset example, even though all columns are arranged in the correct order of survey items, the last column survey type does not correspond to a survey item. In such scenarios, the dropout package intuitively addresses this issue by disregarding the nonsurvey column and automatically setting the last\_col argument to location\_census\_region. This adjustment is accompanied by a warning to inform the user. However, in more complex situations, it's advisable to either create a subset of your data or manually set the last col argument to the actual last survey item. We will demonstrate this approach in the following examples.

```
# install.packages(c("dropout", "tidyverse"))
```
library(dropout) library(tidyverse) data(flying)

Initially, we use the drop\_summary function to generate an overview of the different types of missing values in our dataframe. From this analysis, it becomes evident that certain parts of the survey experience higher dropout rates. Notably, 18 participants dropped out early, at the third survey item, culminating in a total of 42 dropouts by the end of the survey. The 'section\_na' column reveals that 164 participants skipped an entire section of the questionnaire, or at least a consecutive portion identifiable as a section in this context. Furthermore, single missing values are particularly prevalent in responses to the household income question.

```
flying %>%
drop summary(last col = "location census region") \ggprint(n = Inf)
```
In the subsequent step, we aim to refine our dataset to include only those survey participants who did not experience an early dropout at the third question and who completed the survey without any dropouts. To achieve this, we utilize the drop\_detect function, which identifies participants according to dropout status at specified points within the survey. By merging the

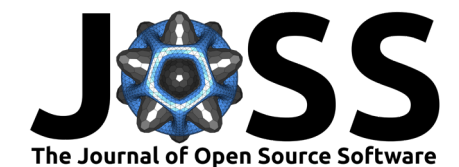

output with our original data, we can then apply a filter to retain only the desired respondents. Once filtered, we remove the additional columns introduced by drop\_detect as they are no longer necessary for further analysis. While not demonstrated in this example, this method of indexing is particularly advantageous when we need to perform complex manipulations, such as excluding all participants who dropped out before reaching the tenth item in the survey.

```
flying_dropouts <- flying %>%
drop\_detect(last\_col = "location census region")
```
head(flying dropouts)

```
flying_cleaned <- flying_dropouts %>%
bind_cols(flying) %>%
filter(dropout_col != "seat_recline" | dropout == FALSE) %>%
select(-starts_with("dropout"))
```
Next, we aim to exclude the 164 participants who skipped an entire section of the survey without fully dropping out. This can be accomplished through two approaches. The first method involves setting the last\_col argument of the drop\_detect function to the last column of the omitted section. By doing so, all participants who skipped the entire section will be flagged as dropouts, making it straightforward to exclude them. The second method requires creating a subset of the dataset that includes only the columns of the concerned section. This subset can then be used to specifically filter for section-based dropouts. It is important to note that when working with such a subset, the indices provided by dropout index might correspond to the subset's dataframe and not the original one. This distinction is crucial for accurately mapping the dropout information back to the complete dataset, when using a subset starting not from column one of the origional dataset. In method 2 this is not an issue.

```
# method 1 (recommended as indexes of dropout_index will still match the data)
flying_cleaned %>%
drop_detect(last_col = "smoking_violation") %>%
bind_cols(flying_cleaned) %>%
filter(dropout_col != "seat_recline" | dropout == FALSE) %>%
select(-starts with("dropout"))
```

```
# method 2 (if the dropout_index will still match the data depends on the subset)
flying_cleaned %>%
select(1:22) %>%
drop_detect() %>%
bind_cols(flying_cleaned) %>%
filter(dropout_col != "seat_recline" | dropout == FALSE) %>%
select(-starts_with("dropout"))
```
In this article's concluding section, we explore the practical applications of these techniques in analyzing distinct dropout behaviors. Through the visualisation in [Figure 1,](#page-4-0) we will contrast participants who omitted a particular survey section with those who partially completed it or had missing values that did not start at the beginning of the section. We will segment this comparative analysis by gender to illustrate how one might investigate varying dropout behaviors across different demographic groups. This approach exemplifies how data on dropout patterns can be dissected to yield insights into the participant experience and inform improvements in survey design.

```
# library(ggplot)
flying_section <- flying_cleaned %>%
select(3:22) %>%
drop_detect(last_col = "smoking_violation") %>%
```
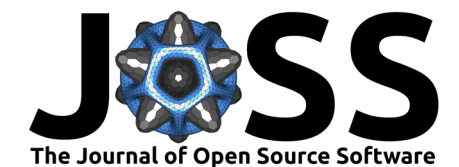

```
bind cols(flying cleaned) %>%
filter(dropout col == "seat recline") \ggcount(gender) %>%
rename(omitted = n)
figure1 <- flying cleaned %>%
count(gender) %>%
rename(N = n) %>%
drop_na() %>%
left_join(flying_section) %>%
mutate(completed = N - omitted) %>%
pivot_longer(3:4, values_to = "n", names_to = "condition") %>%
```
ggplot(aes( $x =$  gender,  $y = n$ , fill = condition)) +  $qeom col(position = "dodge")$ 

Both the drop\_summary and drop\_detect functions are designed for seamless integration into data analysis workflows and pipelines. These functions facilitate an easy visualization of their output. In the following example of [Figure 2,](#page-5-8) we utilize the drop\_summary function to visually represent missing values in the dataframe. The visualization distinctly categorizes the missing values into three types: dropouts, section\_na (entire sections left out), and single\_na (individual missing values).

```
fig2 <- flying %>%
 drop summary(last col = "location census region") \ggselect(column name, dropout, section na, single na) %>%
  pivot_longer(-column_name, names_to = "missing", values_to = "values") %>%
 mutate(column_name = fct_inorder(column_name)) %>%
   qqplot(aes(x = column name, y = values, group = missing, col = missing))+
   geom_line()+
   geom_point()+
   scale_x_discrete(guide = guide_axis(angle = 45)) +xlab("items")+
    ylab("missing values")
```
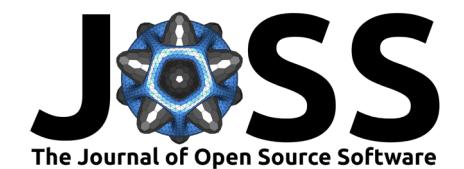

### **References**

**Figures**

<span id="page-4-0"></span>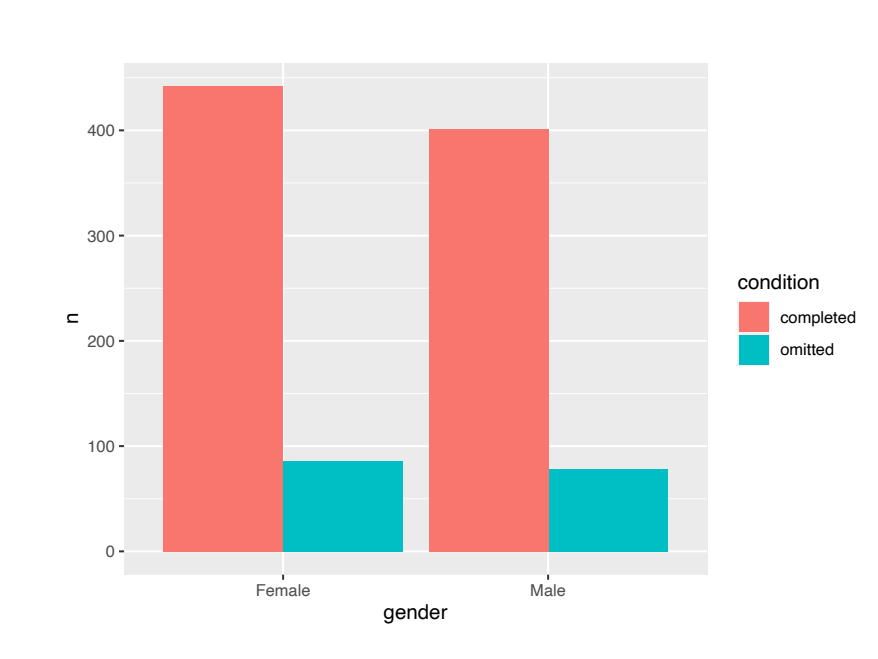

#### **Figure 1:** Analyzing Dropout Patterns and Missing Values with the 'dropout' Package. This graph illustrates the proportions of male and female participants who either omitted or completed the section of the survey from 'seat\_recline' to 'smoking\_validation'. It compares those who skipped this entire section (labeled as 'omitted') with those who either fully completed it or ceased responding past this section (labeled as 'completed').

#### Mann. (2024). dropout: an R Package for Addressing Dropouts, Missing Values, and Sectional Challenges in Survey Data Analysis. Journal of 5 Open Source Software, 9(95), 6181. [https://doi.org/10.21105/joss.06181.](https://doi.org/10.21105/joss.06181)

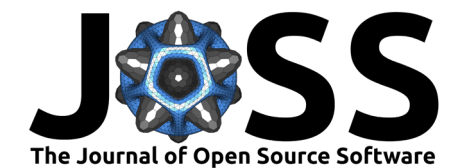

<span id="page-5-8"></span>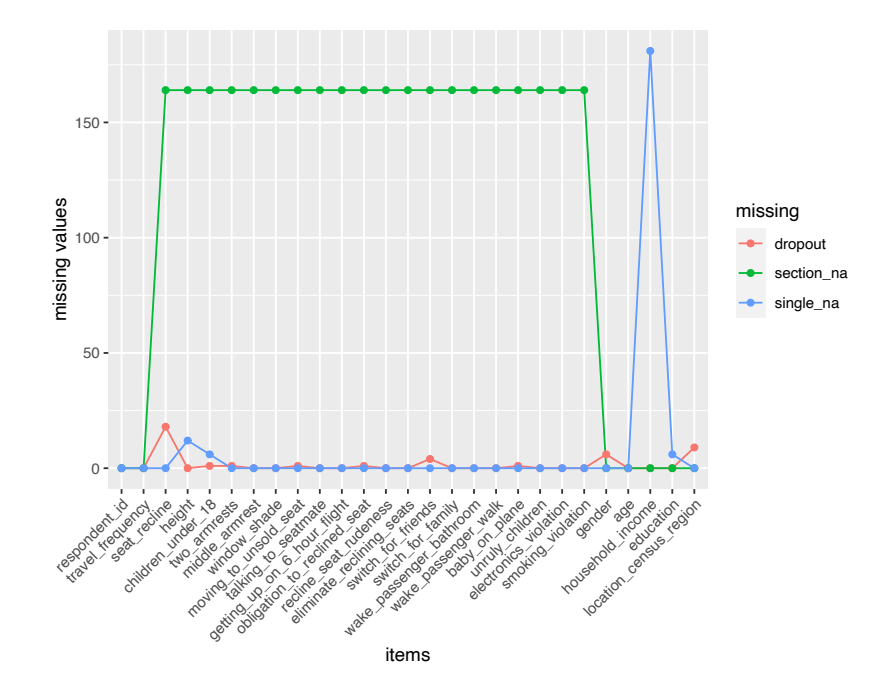

**Figure 2:** Visualization of Missing Values in the Flying Dataset. Note: A concentration of missing values is observed in the section ranging from 'seat recline' to 'smoking violation', as indicated by the 'section\_na' category. Additionally, the 'household income' variable is notably omitted by a portion of the participants, categorized as 'single\_na' values. This pattern highlights specific areas in the survey where participant engagement varies.

- <span id="page-5-3"></span>Gonzabato, N. (2022). Mde: Missing data explorer. [https://CRAN.R-project.org/package=](https://CRAN.R-project.org/package=mde) [mde](https://CRAN.R-project.org/package=mde)
- <span id="page-5-6"></span>Hickey, W. (2014). 41 percent of fliers think you're rude if you recline your seat. GitHub. <https://github.com/fivethirtyeight/data/tree/master/flying-etiquette-survey>
- <span id="page-5-0"></span>Kang, H. (2013). The prevention and handling of the missing data. Korean Journal of Anesthesiology, 64(5), 402. <https://doi.org/10.4097/kjae.2013.64.5.402>
- <span id="page-5-4"></span>Martin, N. (2022). Daqapo: Data quality assessment for process-oriented data. [https:](https://CRAN.R-project.org/package=daqapo) [//CRAN.R-project.org/package=daqapo](https://CRAN.R-project.org/package=daqapo)
- <span id="page-5-1"></span>R Core Team. (2022). R: A language and environment for statistical computing. R Foundation for Statistical Computing. <https://www.R-project.org/>
- <span id="page-5-2"></span>Tierney, N., & Cook, D. (2023). Expanding tidy data principles to facilitate missing data exploration, visualization and assessment of imputations. Journal of Statistical Software, 105(7), 1–31. <https://doi.org/10.18637/jss.v105.i07>
- <span id="page-5-5"></span>Wickham, H., Averick, M., Bryan, J., Chang, W., McGowan, L. D., François, R., Grolemund, G., Hayes, A., Henry, L., Hester, J., Kuhn, M., Pedersen, T. L., Miller, E., Bache, S. M., Müller, K., Ooms, J., Robinson, D., Seidel, D. P., Spinu, V., … Yutani, H. (2019). Welcome to the tidyverse. Journal of Open Source Software, 4(43), 1686. [https://doi.org/10.21105/](https://doi.org/10.21105/joss.01686) [joss.01686](https://doi.org/10.21105/joss.01686)
- <span id="page-5-7"></span>Wickham, H., François, R., Henry, L., Müller, K., & Vaughan, D. (2023). Dplyr: A grammar of data manipulation. <https://dplyr.tidyverse.org>